# **Proiect de încadrare 2024-2025**

*Instalați "actualizare\_proiect\_incadrare\_2024\_2025.exe" în directorul aplicației (salvati de pe site www.isjmm.ro/mobilitate)* 

*Dacă aveți sistem pe 64biti rulați fișierul de actualizare cu click-dreapta și opțiunea "run as administrator". Verificați după instalarea actualizării să aveți versiunea 4.71 (deasupra meniului, după denumirea unității)* 

Accesaţi meniul *Proiect incadrare* şi completaţi/tipăriţi toate anexele.

• *anexa 1* se tipăreşte cu menţiunea *NU ESTE CAZUL* dacă nu există solicitări pentru înfiinţare consortiu/asociere

#### ANEXA 1. Consortiul scolar / Asociere temporară din care face parte UPJ-ul

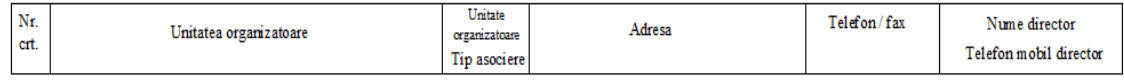

**NU ESTE CAZUL** 

- în *anexa 2* se introduce fondul de ore din care se constituie norma didactică (se preia fondul de ore de la fișa școlii, trebuie doar să actualizaţi după planul de şcolarizare aprobat pentru anul următor )
- în *anexa 3* se adaugă
	- $\triangleright$  titularii UPJ
	- $\triangleright$  angajati cu contract individual de muncă pe durata de viabilitate a postului/catedrei
	- posturi/catedre vacante
	- $\triangleright$  posturi/catedre rezervate

*Metodologia cadru privind mobilitatea personalului didactic de predare - Anexă la Ordinul ministrului educației nr. 6877/22.12.2023:*

**Art. 9 (1) Norma didactică de predare-învăţare, de instruire practică şi de evaluare curentă a preșcolarilor şi a elevilor în clasă, a personalului didactic de predare din unităţile de învăţământ, se constituie în baza documentului de numire/transfer/repartizare pe post/catedră, conform art. 207 alin. (4)-(13) din Legea nr. 198/2023, cu modificările ulterioare, şi cuprinde ore prevăzute în planurile-cadru de învăţământ la disciplinele corespunzătoare specializării/specializărilor în profilul postului didactic stabilit conform documentului de numire/transfer/repartizare pe post/catedră, dobândită/dobândite prin studii liceale pedagogice, postliceale, în cadrul școlilor de maiștri, universitare sau postuniversitare înscrise pe diplomele/actele de studii prevăzute la art. 8 alin. (6) sau ore la disciplinele prevăzute în documentul de numire/transfer/repartizare pe post/catedră.**

Pentru optimizarea completării, au fost adăugate optiunile:

- "**Transfera titularii in anexa 3**" va prelua din fisa scolii titulari/angajati pe durata de viabilitate (dacă aţi completat corect modul de încadrare în fişa şcolii)
- "**Asociere multipla**" vă ajută să asociați orele.

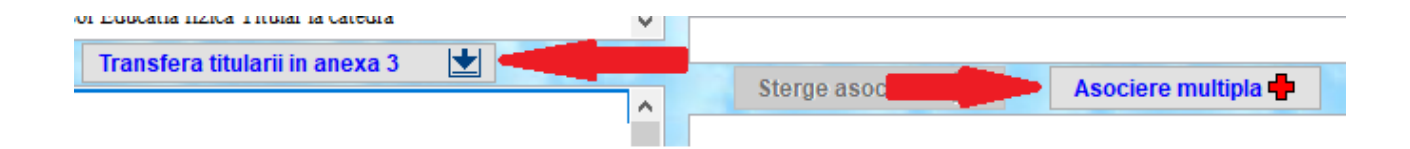

*Exemplul 1: titular la catedră cu norma întreagă*

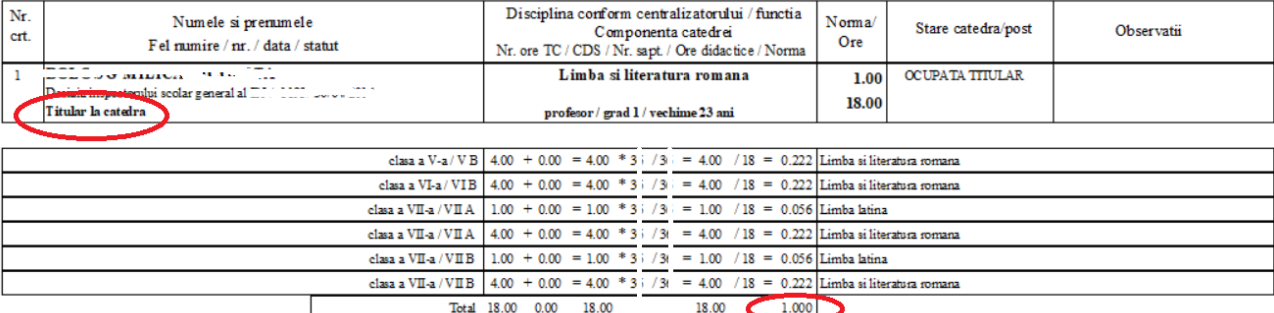

#### *sau maxim 2 ore peste normă acolo unde orele din TC nu se pot separa*

ANEXA 3. Descrierea componentei catedrelor/posturilor ocupate si orele vacante pentru anul scolar 300000000000

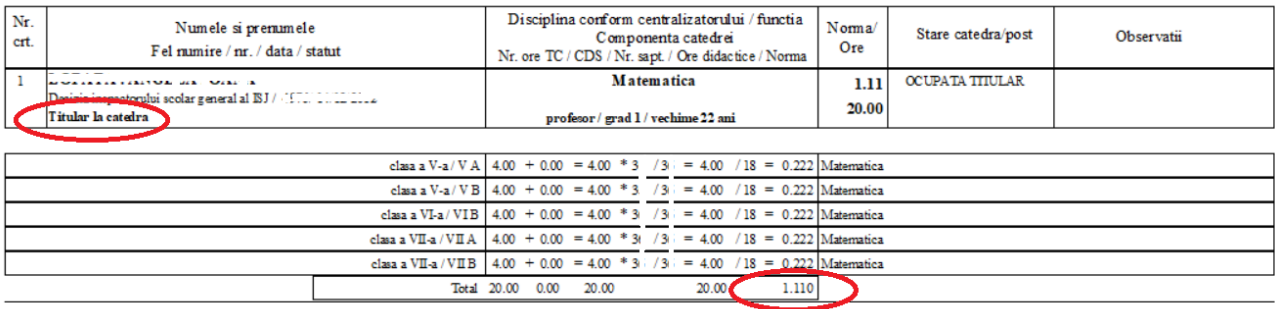

#### *Exemplul 2: angajat pe durata de viabilitate cu norma întreagă*

ANEXA 3. Descrierea componentei catedrelor/posturilor ocupate si orele vacante pentru anul scolar 2000 00000

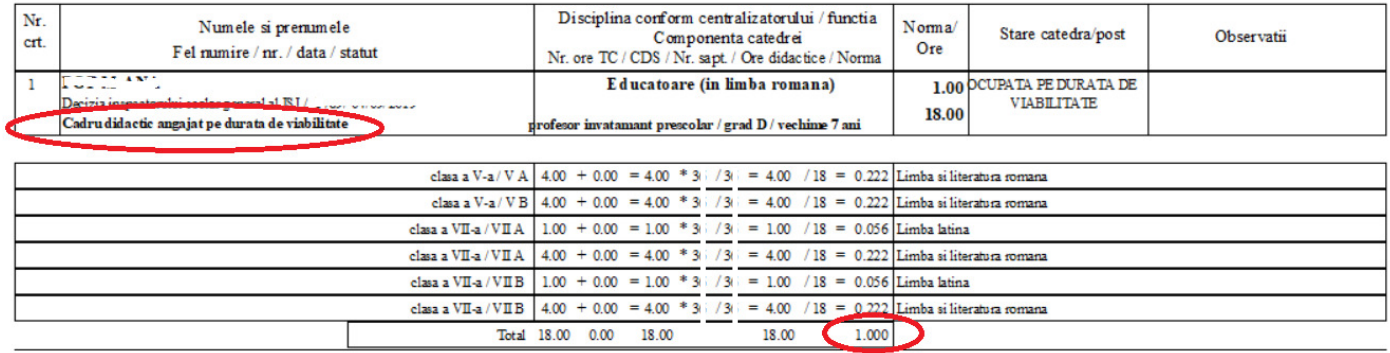

## *Exemplul 3: titular/ angajat pe durata de viabilitate cu catedra rezervată cu precizarea motivului de rezervare şi publicarea catedrei rezervate (în fişa şcolii schimbaţi modul de încadrare dacă este necesar)*

ANEXA 3. Descrierea componentei catedrelor/posturilor ocupate si orele vacante pentru anul scolar 2007-100.

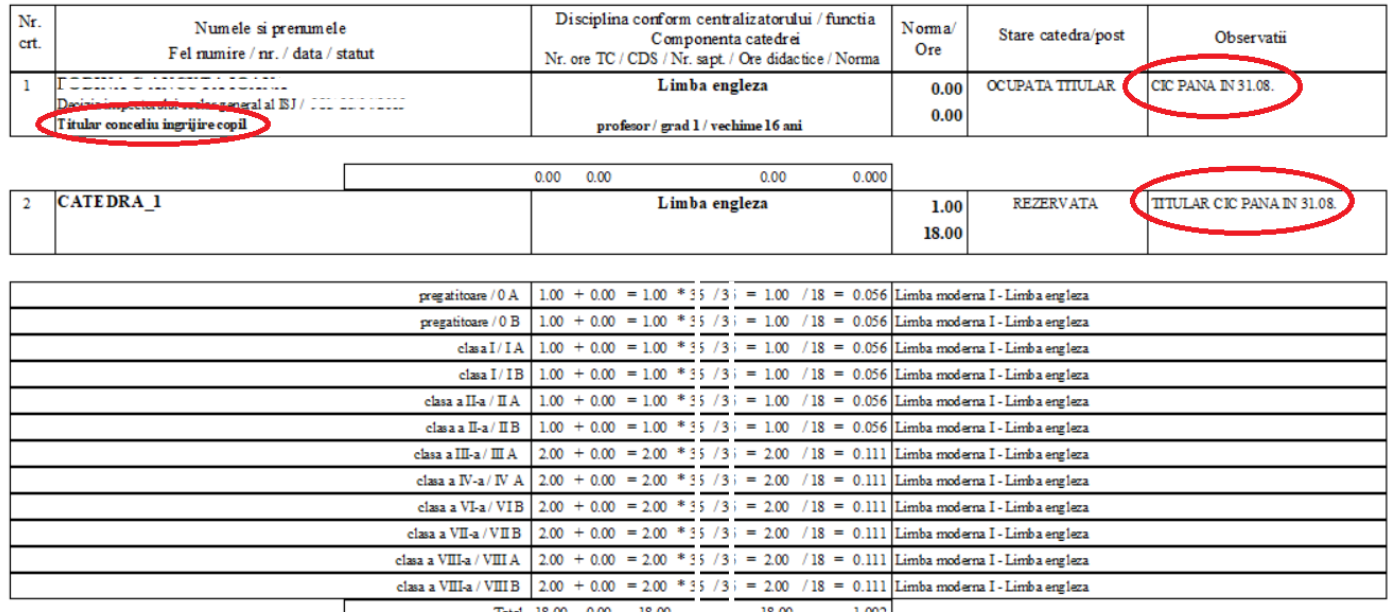

# *Exemplul 4: titular/angajat pe durata de viabilitate cu normă în două sau mai multe școli (completati la observaţii unde are diferenţa de normă)*

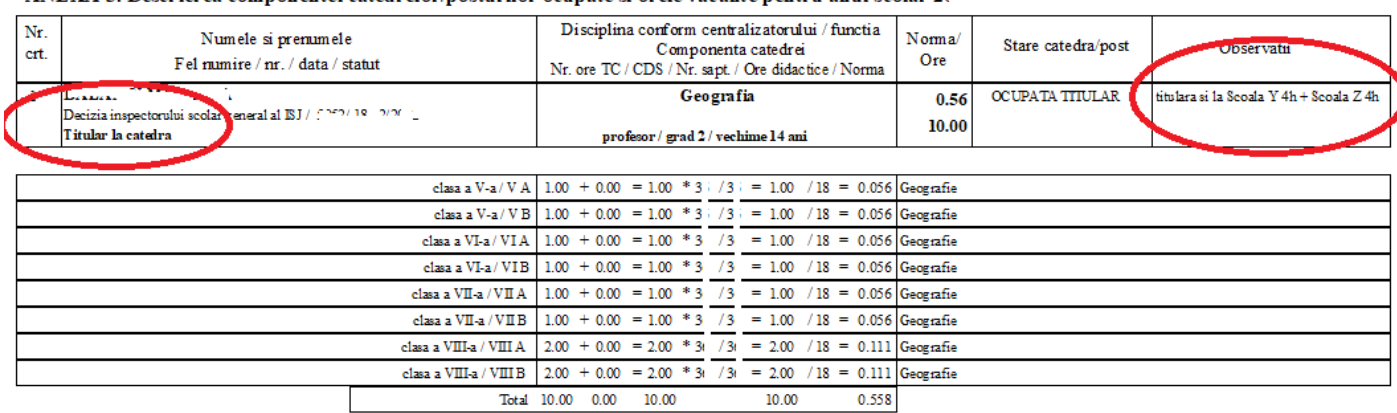

#### ANEXA 3. Descrierea componentei catedrelor/posturilor ocupate si orele vacante pentru anul scolar  $\mathbb{Z}^*$

## *Exemplul 5: titular/angajat pe durata de viabilitate cu normă incompletă care îşi completează norma în UPJ*

ANEXA 3. Descrierea componentei catedrelor/posturilor ocupate si orele vacante pentru anul scolar 2000 0000.

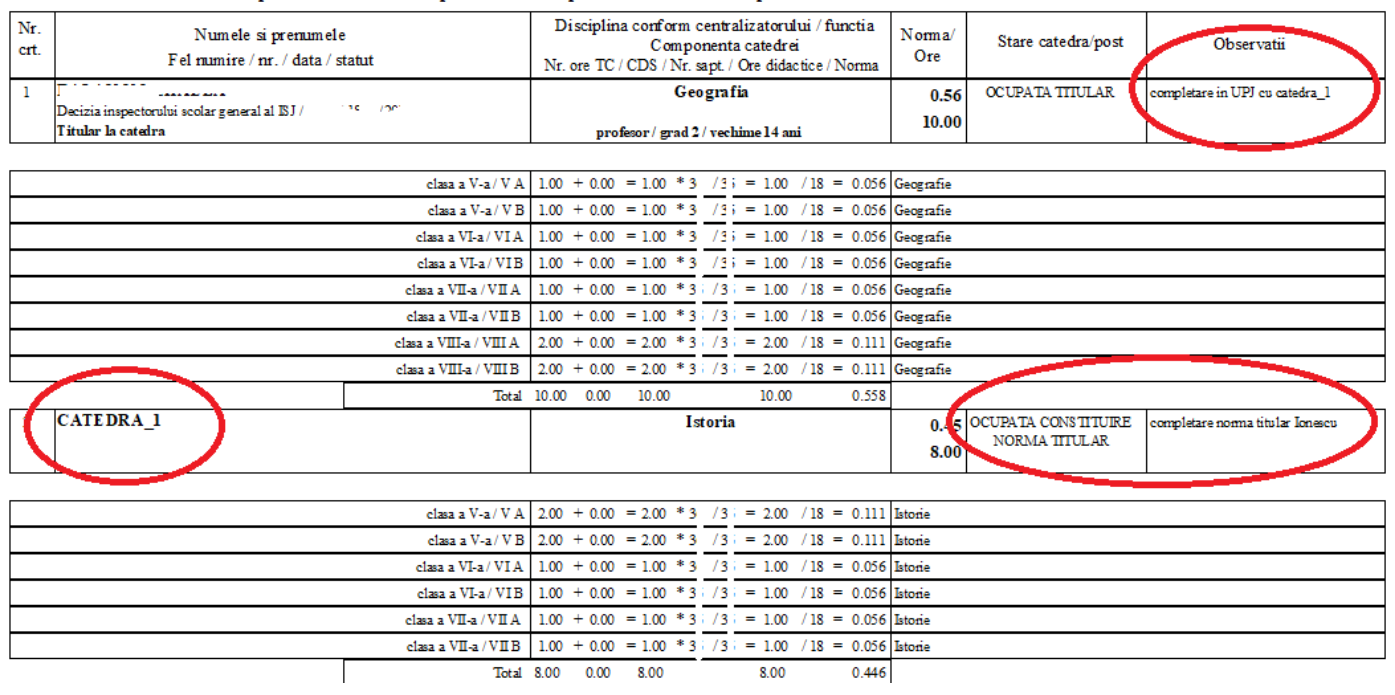

# *Exemplul 6: titular/angajat pe durata de viabilitate care își va completa norma în ședință publică*

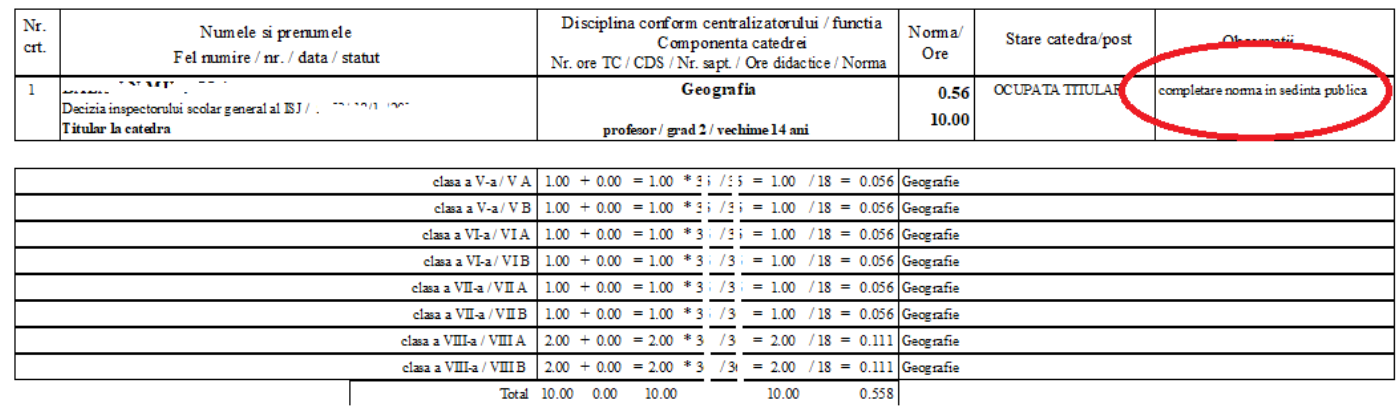

*(titular/angajat pe durata de viabilitate care participă la şedinţă trebuie să existe și în anexa 4)* 

## *Exemplul 7: titular/angajat pe durata de viabilitate în restrângere de activitate apare cu 0 ore și 0 normă (trebuie adăugaţi în fişa scolii-capitolul VI cu modul de încadrare "Titular în restrângere de activitate" sau "Cadru didactic angajat pe durata de viabilitate in restrangere" )*

ANEXA 3. Descrierea componentei catedrelor/posturilor ocupate si orele vacante pentru anul scolar .

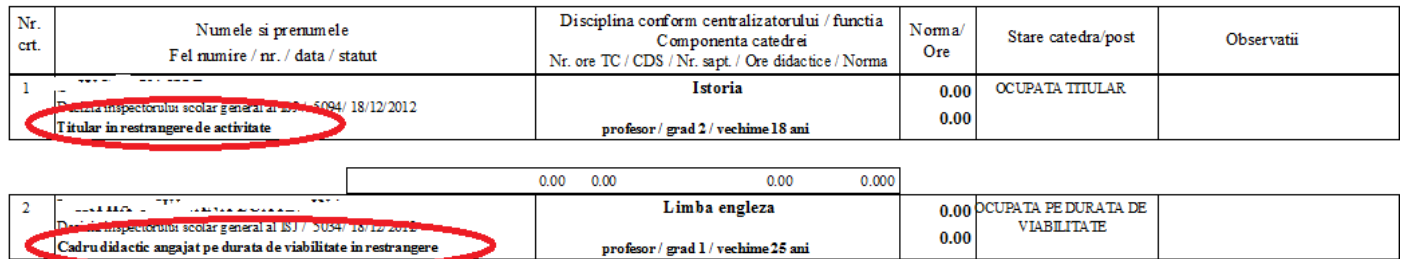

 $0.00$ 

 $0.000$ 

 $\overline{\phantom{a}}$ 

#### *(titular/angajat pe durata de viabilitate în restrângere de activitate trebuie să existe și în anexa 4)*

 $0.00 0.00$ 

#### *Exemplul 8: Consilierii școlari TITULARI ai CJRAE pot apărea cu numele în anexa, sau constituiţi o catedră cu orele pentru obligația de predare ale acestora dar cu 0 normă* À,

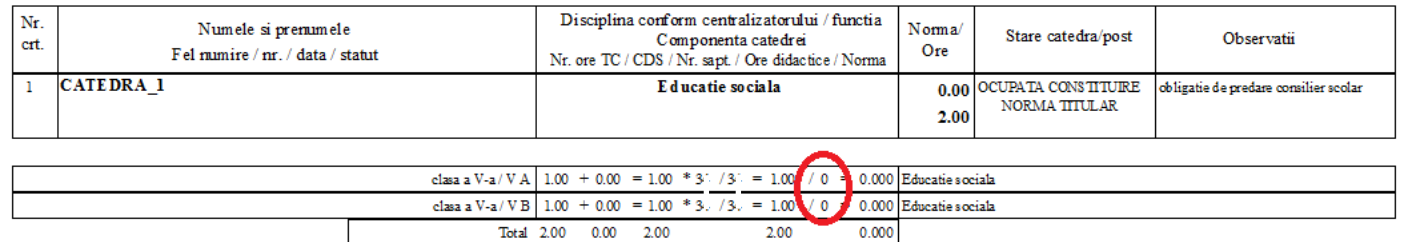

# *Exemplul 9: director CU CONCURS, titular în UPJ trebuie să apară cu 1 normă şi se publică catedra rezervată (normaţi o clasă din obligaţia de predare=nr.ore ca să obţineţi 1 normă)*

ANEXA 3. Descrierea componentei catedrelor/posturilor ocupate si orele vacante pentru anul scolar 2

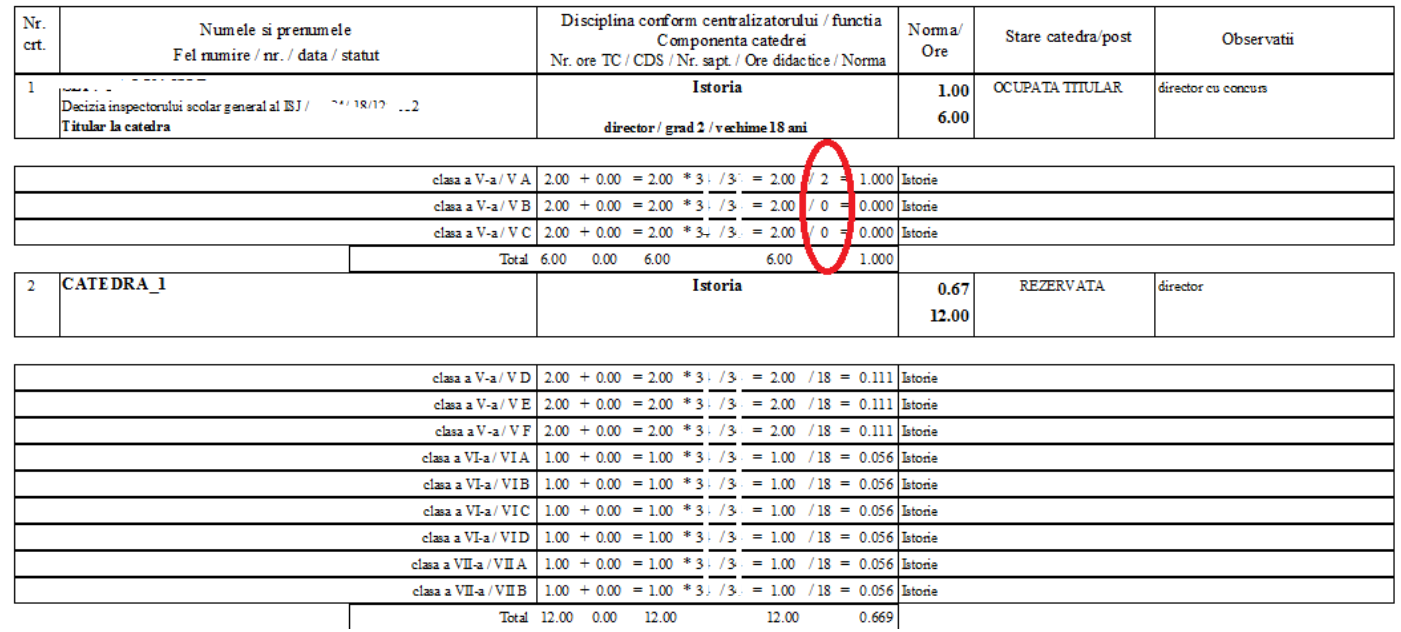

## *Exemplul 10: director CU CONCURS, titular în ALT UPJ şi obligaţia de predare unde este director, trebuie să apară cu 1 normă și catedra rezervată se publică de către UPJ-ul unde este titular*

ANEXA 3. Descrierea componentei catedrelor/posturilor ocupate si orele vacante pentru anul scolar 2022-2023

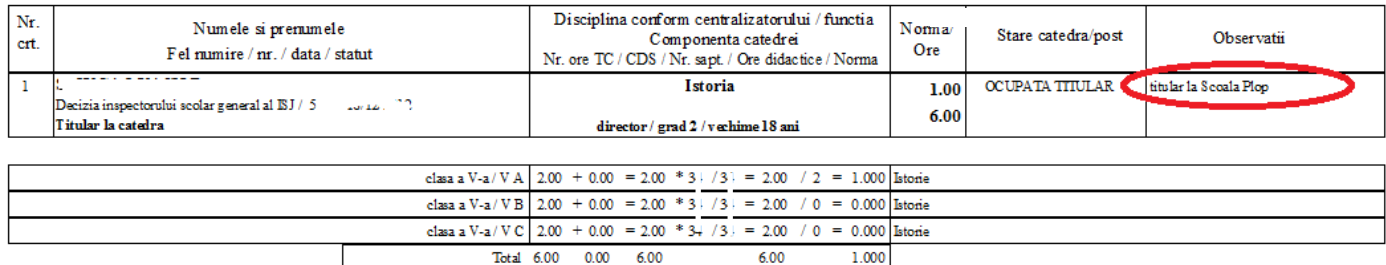

*Exemplul 11: director CU CONCURS, titular în alt UPJ şi obligaţia de predare unde este titular trebuie să apară cu 1 normă la şcoala unde este director (se adaugă în fondul de ore o clasă cu denumirea sugestivă "norma director" cu numărul de ore corespunzător degrevării)* 

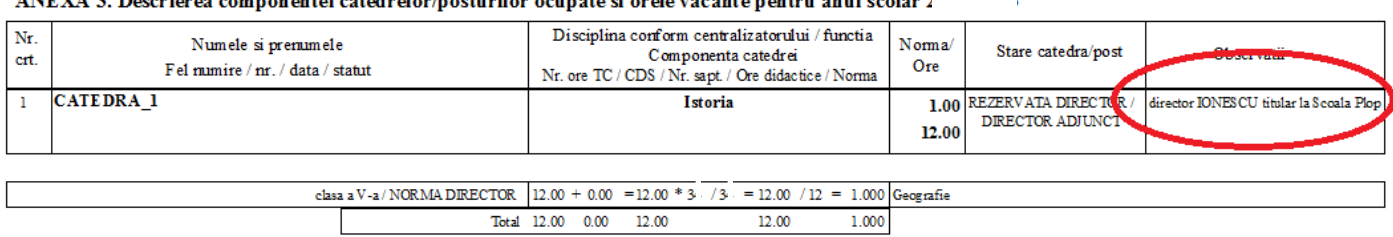

#### $\Delta$ NEV $\Delta$  2. Decembres componented satedy alon postupilor compate si orde vecente perture anyl scelar  $2^{n+1}$

# *Obligaţia de predare va apărea la şcoala unde este titular (doar orele, fără normă).*

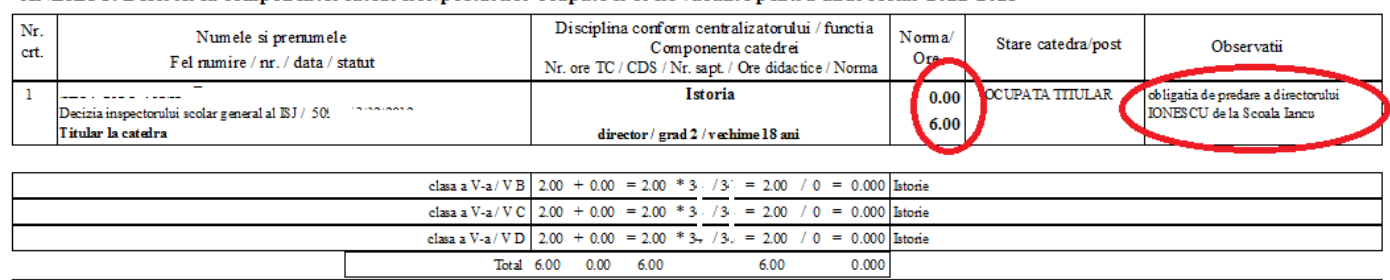

# *Exemplul 12: UPJ cu director FĂRĂ CONCURS, se adaugă în fondul de ore o clasă cu denumirea sugestivă "norma director" cu numărul de ore corespunzător degrevării (doar pentru total norme)*

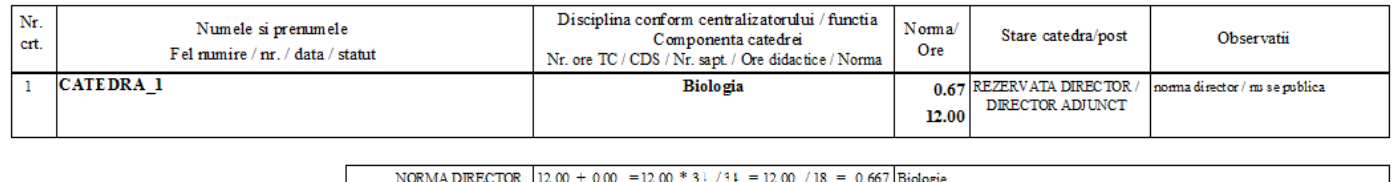

12.00

0.667

#### *(catedra se va publica după concurs sau după detașare)*

- în *anexa 4* se adaugă titulari/ angajaţi pe durata de viabilitate **(existenţi în anexa3**) care sunt în situația de completare în ședința publică (au cel puțin jumătate de normă și precizați nr. ore necesare completării) sau restrângere (au mai puțin de jumătate de normă)
- în *anexa 5* trebuie să existe toate catedrele VACANTE definite în *anexa 3*, pentru care trebuie precizat nivelul, viabilitatea, limba de predare, proba practică (dacă este cazul) și propunere (dacă este cazul) de:
	- *prelungirea contractului pe durata determinata*
	- *continuitate prin detasare la cerere*
	- *prelungire pe durata de viabilitate a postului/catedrei*

Total 12.00 0.00 12.00

- aveți 4 situații (dacă există propunere de ocupare a catedrei)
	- *candidat CU definitivat cu nota cel putin 7*
	- *candidat FARA definitivat cu nota cel putin 7*
	- *candidat INSCRIS definitivat cu nota cel putin 7*
	- *candidat cu nota cel putin 5 sau intre 5 si 7*
- în *anexa 6* trebuie să existe toate catedrele REZERVATE (excepție norme directori fără concurs) definite în *anexa 3*, pentru care trebuie precizat nivelul, viabilitatea, limba de predare, proba practica (dacă este cazul), perioada și motivul rezervării și propunere (dacă este cazul) de:
	- *prelungirea contractului pe durata determinata*
	- *continuitate prin detasare la cerere*
	- aveti aceleasi situatii (dacă există propunere de ocupare a catedrei)
		- *candidat CU definitivat cu nota cel putin 7*
		- *candidat FARA definitivat cu nota cel putin 7*
		- *candidat INSCRIS definitivat cu nota cel putin 7*
		- *candidat cu nota cel putin 5 sau intre 5 si 7*

• în *anexa* 7 completați posturile didactice auxiliare/nedidactice ocupate/vacante/rezervate

Datele posturilor ocupate se preiau din fişa şcolii, trebuie doar să salvaţi. Pentru posturile ocupate pe perioadă determinată/vacante completaţi data până la care sunt ocupate/vacante.

Prima pagină se completează de către fiecare membru din comisia de mobilitate și membrii CA cu nume, prenume și semnătură.

- La ISJ se aduce proiectul de încadrare:
- în format electronic pe stick (opțiunea "copiere date proiect de incadrare")
- forma tiparită/semnată/ștampilată în 2 exemplare :
	- prima pagină cu semnăturile
	- $\blacksquare$  anexa 1
	- $\blacksquare$  anexa 2
	- $\blacksquare$  anexa 3
	- $\blacksquare$  anexa 4
	- $\blacksquare$  anexa 5
	- $\blacksquare$  anexa 6
	- anexa 7
- adresele prin care ați comunicat cu celelalte UPJ unde este cazul de titulari în două sau mai multe UPJ
- o copie de siguranță din meniul *Configurare Utilitare Copie de siguranta* (în cazul în care aveți de făcut modificări veţi avea la dispoziţie un calculator şi imprimantă)
- **un dosar separat care conține o copie după decizia de numire/transfer/repartizare a titularilor/angajaților pe durata de viabilitate (dosarul îl primiți înapoi după verificarea proiectului de încadrare)**